## **How to control Your KVANT Laser Projector from a PC**

<html> <iframe width="750" height="400" src="https://www.youtube.com/embed/y99a4DsSUll" title="YouTube video player" frameborder="0" allow="accelerometer; autoplay; clipboard-write; encrypted-media; gyroscope; picture-in-picture" allowfullscreen></iframe>

## [Go Back](http://wiki.pangolin.com/doku.php?id=lasershowprojectors:start)

From: <http://wiki.pangolin.com/> - **Complete Help Docs**

Permanent link: **[http://wiki.pangolin.com/doku.php?id=laserprojectors:howto\\_control\\_kvant\\_from\\_pc&rev=1631798076](http://wiki.pangolin.com/doku.php?id=laserprojectors:howto_control_kvant_from_pc&rev=1631798076)**

Last update: **2021/09/16 15:14**

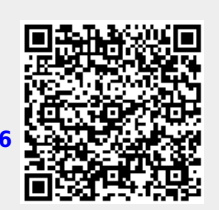